**Regulamin Promocji "iPlus weź na próbę dla Ciebie" (IWPMA21A, IWPMA21B) ("Regulamin")** 

### **§ 1 POSTANOWIENIA OGÓLNE**

- 1. **Promocja "iPlus weź na próbę dla Ciebie" ("Promocja") jest organizowana przez Polkomtel S.A.<sup>1</sup> ("Polkomtel") i skierowana** jest do Klientów, którzy w czasie jej trwania podpiszą z Polkomtel umowę o świadczenie usług telekomunikacyjnych w sieci Plus ("**Umowa**").
- 2. Promocja trwa od 08.03.2010 r. do odwołania.

### **§ 2 UPRAWNIENIA ABONENTA**

- 1. Klient zawierający Umowę w ramach Promocji **("Abonent")** ma możliwość zakupu w Polkomtel oraz u Autoryzowanych Przedstawicieli Handlowych Plus modemu określonego w Załączniku nr 1 do Regulaminu po promocyjnej cenie, określonej zgodnie z Załącznikiem nr 1 do niniejszego Regulaminu. Modemy nie są samodzielnie przedmiotem Promocji. Polkomtel zastrzega, iż dostępność poszczególnych modeli modemów uzależniona jest od aktualnych stanów magazynowych punktów sprzedaży (obsługi).
- 2. Abonent może wybrać jeden z promocyjnych planów cenowych<sup>2</sup> ("**promocyjne plany cenowe**") zgodnie z poniższą specyfikacją:

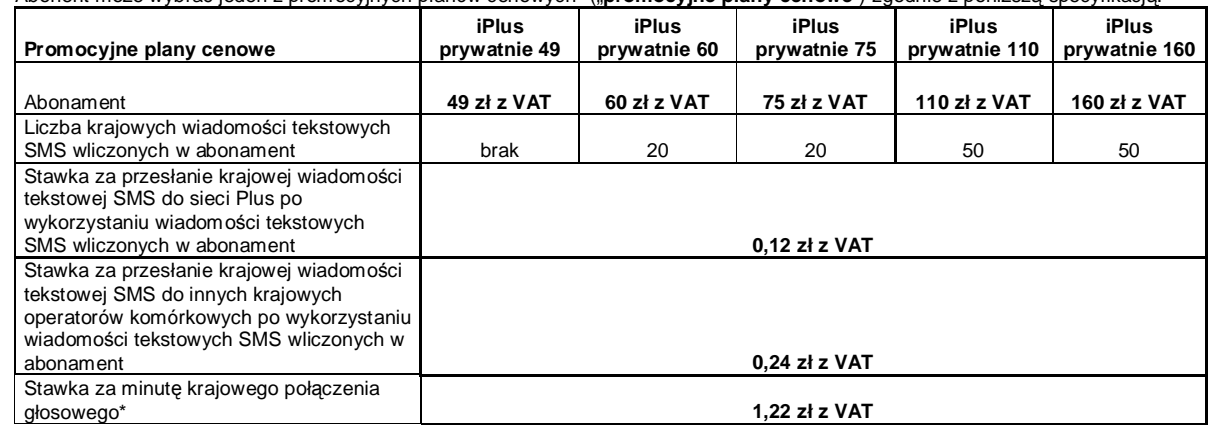

\* - z wyłączeniem połączeń na numery serwisów rozrywkowych, informacyjnych i inne numery specjalne.

3. Opłata aktywacyjna w promocyjnych planach cenowych wynosi **50 zł z VAT** (40,98 zł bez VAT).

- 4. W promocyjnych planach cenowych, w poszczególnych okresach rozliczeniowych, w połączeniach z APN [www.plusgsm.pl](http://www.plusgsm.pl), Internet, wap.plusgsm.pl, wap lub z prywatnymi APN - naliczanie następuje za każdy rozpoczęty 1 KB. Wysłane i odebrane dane liczone są rozłącznie.
- 5. Abonent, który korzysta z promocyjnych planów cenowych może korzystać z następujących usług: dostępu do Internetu poprzez połączenia z APN <u>[www.plusgsm.pl,](http://www.plusgsm.pl)</u> Internet, wap.plusgsm.pl, wap lub z prywatnymi APN w ramach których może wysyłać lub<br>odbierać dane w technologii HSPA+<sup>3</sup>, HSPA, 3G(UMTS), EDGE, GPRS, przesyłania faksów oraz wysyłania i tekstowych SMS, połączeń głosowych z wyłączeniem połączeń międzynarodowych i połączeń z numerami Premium Rate ("**Usługi**")<sup>4</sup> . Abonent nie ma możliwości uruchomienia Usługi Swojaki oraz Strefa Plus.
- 6. Opłata abonamentowa w promocyjnych planach cenowych obejmuje:
	- a. nieograniczony dostęp do Internetu w technologiach HSPA+<sup>3</sup>, HSPA, 3G(UMTS), EDGE, GPRS w ramach połączeń z APN [www.plusgsm.pl,](http://www.plusgsm.pl) Internet, wap.plusgsm.pl, wap lub z prywatnymi APN, z zastrzeżeniem § 2 pkt. 5 i § 2 pkt. 8 oraz
	- b. 20 lub 50 krajowych wiadomości tekstowych SMS (w zależności od wyboru jednego z promocyjnych planów cenowych zgodnie z § 2 pkt. 2 z wyłączeniem iPlus prywatnie 49) w każdym okresie rozliczeniowym, do wykorzystania do sieci Plus<sup>5'</sup>lub innych krajowych sieci komórkowych z wyłączeniem wiadomości tekstowych SMS wysyłanych na numery SMS Premium, z zastrzeżeniem § 2 pkt.7.
- 7. Liczba wiadomości tekstowych SMS, o której mowa z § 2 pkt. 6 lit. b) niewykorzystana w bieżącym okresie rozliczeniowym może zostać wykorzystana w ciągu 6 kolejnych okresów rozliczeniowych. Jako pierwsza w danym okresie rozliczeniowym wykorzystywana jest liczba wiadomości tekstowych SMS przyznana i niewykorzystana w poprzednich okresach rozliczeniowych. Jeśli liczba wiadomości tekstowych SMS, o której mowa w § 2 pkt. 6 lit. b) nie zostanie wykorzystana w ciągu 7 okresów rozliczeniowych od jej przyznania, wówczas Abonent traci prawo do jej niewykorzystanej części.

#### 8. W celu eliminowania nadużyć - dla zapewnienia powszechnej dostępności oraz wysokiej jakości działania sieci, Polkomtel zastrzega sobie możliwość zmiany parametrów technicznych transmisji danych po przekroczeniu w jednym okresie rozliczeniowym:

- a. 2 GB przesłanych i odebranych danych przy wyborze promocyjnego planu cenowego iPlus prywatnie 49
- b. 3 GB przesłanych i odebranych danych przy wyborze promocyjnego planu cenowego iPlus prywatnie 60
	- c. 6 GB przesłanych i odebranych danych przy wyborze promocyjnego planu cenowego iPlus prywatnie 75
- d. 16 GB przesłanych i odebranych danych przy wyborze promocyjnego planu cenowego iPlus prywatnie 110
- e. 26 GB przesłanych i odebranych danych przy wyborze promocyjnego planu cenowego iPlus prywatnie 160
- 9. W ramach Promocji Abonent ma możliwość uzyskania licencji na program antywirusowy Kaspersky Internet Security 2010 ("**Antywirus**"), który może pobrać za pośrednictwem odnośnika znajdującego się na stronie internetowej [www.iplus.pl.](http://www.iplus.pl) Antywirus (bez konieczności wpisywania kodu rejestracyjnego) jest w pełni funkcjonalny przez okres 30 dni od dnia jego instalacji. Aby otrzymać kod rejestracyjny Abonent zobowiązany jest do wysłania widomości tekstowej na numer 7172 o treści: IPLUS (koszt wysłania wiadomości: 1 zł bez VAT (1,22 zł z VAT) w terminie do 30 dni od dnia aktywacji karty SIM. Kod rejestracyjny powinien być wpisany do Antywirusa podczas połączenia z Internetem.

10. Licencja, o której mowa w § 2 pkt 9 udzielana jest przez producenta Antywirusa i on ponosi wyłączną odpowiedzialność za jego działanie. Warunki licencji dostępne są na stronie internetowe [www.kaspersky.pl.](http://www.kaspersky.pl)

11. Wpisanie do Antywirusa kodu rejestracyjnego umożliwi korzystanie z jego pełnej funkcjonalności przez okres 24 miesięcy od dnia wpisania kodu rejestracyjnego, z zastrzeżeniem że:

Z dostępem do Internetu

<sup>-</sup><sup>1</sup> z siedzibą w Warszawie, ul. Postępu 3, 02-676 Warszawa, zarejestrowaną w rejestrze przedsiębiorców Krajowego Rejestru Sądowego prowadzonym przez Sąd Rejonowy dla m.st. Warszawy, XIII Wydział Gospodarczy Krajowego Rejestru Sądowego pod nr KRS 0000020908, kapitał zakładowy 2.050.000.000 PLN (w pełni wpłacony), NIP 527-10-37-727, Regon 011307968<br><sup>2</sup> Z dectas an de laternatu

 $^3$  z zastrzeżeniem, że technologia HSPA+ jest dostępna tylko w planach cenowych iPlus prywatnie 75, iPlus prywatnie 110 oraz iPlus prywatnie 160

<sup>&</sup>lt;sup>4</sup> z zastrzeżeniem, że korzystanie z usługi dostępu do Internetu, połączeń z prywatnymi APN oraz z APN wap.plusgsm.pl za pomocą<br>pakietowej transmisji danych HSPA+<sup>3</sup>, HSPA, 3G(UMTS), EDGE, GPRS w ramach roamingu międzynar ramach opłaty abonamentowej, ale zgodnie z warunkami cenowymi określonymi w aktualnie obowiązującym regulaminie promocji "Pakietowa transmisja danych w roamingu" oraz "Pakietowa transmisja danych w roamingu w krajach Unii Europejskiej" w sieci Plus, a dostępność technologii transmisji danych zależy od specyfikacji technicznej modemu oraz zasięgu sieci operatora telefonii komórkowej<br><sup>5</sup> wydarzeniem wiadomości tekstowych SMS wysyłanych na numery Sami Swoi

- a. instalacja Antywirusa musi zostać dokonana w okresie 30 dni od dnia aktywacji karty SIM
- b. w ciągu 30 dni od dnia instalacji Antywirusa Abonent ma obowiązek wprowadzenia kodu rejestracyjnego zgodnie z § 2 pkt 9. Jeżeli kod rejestracyjny nie zostanie wprowadzony w terminie wskazanym w zdaniu poprzednim licencja wygaśnie po upływie 30 dni od dnia instalacji Antywirusa.
- 12. Jeżeli Abonent dokona aktywacji w promocyjnym planie cenowym, a aktywacja ta nastąpi w czasie trwania okresu rozliczeniowego, wówczas:
	- a. opłata abonamentowa za pierwszy okres rozliczeniowy będzie proporcjonalna do liczby dni pozostałych do końca tego okresu.
		- b. liczba wiadomości tekstowych SMS wliczonych w abonament, zgodnie z § 2 pkt 2 i § 2 pkt 6. lit. b), w pierwszym okresie rozliczeniowym będzie proporcjonalna do liczby dni pozostałych do końca tego okresu rozliczeniowego,
- 13. Oprócz opłaty za wysłanie wiadomości tekstowej, o której mowa w § 2 pkt. 9 Abonent nie jest obciążany jakimikolwiek dodatkowymi opłatami w związku z korzystaniem z Antywirusa przez okres, o którym mowa w pkt. 11 powyżej.
- Wszystkie pozostałe opłaty nie ujęte w § 2 pkt 2 będą naliczane zgodnie z Cennikiem świadczenia usług telekomunikacyjnych Polkomtel dla taryfy Godziny 25 z zastrzeżeniem § 2 pkt 6.
- 15. Po zakończeniu czasu oznaczonego Umowy za Usługi będą nadal naliczane według zasad określonych w § 2 pkt. 2 niniejszego Regulaminu.

### **§ 3 WARUNKI SPECJALNE**

W przypadku zmiany promocyjnego planu cenowego lub transferu numeru telefonicznego z jednego konta Abonenta na inne konto Abonenta jak też przeniesienia na innego abonenta praw i obowiązków wynikających z Umowy w czasie oznaczonym Umowy, niewykorzystane wiadomości tekstowe SMS wliczone w opłatę abonamentową z danego okresu rozliczeniowego oraz poprzednich okresów rozliczeniowych przepadają i nie są zwracane w jakiejkolwiek formie. W przypadku przeniesienia na innego abonenta praw i obowiązków wynikających z Umowy w czasie oznaczonym Umowy, abonent, na którego prawa i obowiązki wynikające z Umowy są przenoszone, nie nabywa licencji do Antywirusa. Licencja pozostaje przy Abonencie, który pobrał kod rejestracyjny zgodnie z § 2 pkt. 10. **§ 4 "iPLUS WEŹ NA PRÓBĘ"** 

## **SPECJALNE WARUNKI ROZWIĄZANIA UMOWY**

- 1. Abonentowi, który spełni łącznie wszystkie warunki określone w pkt. 2-5 poniżej przysługuje prawo do rozwiązania Umowy w ciągu **sześciu dni** od dnia aktywacji karty SIM<sup>6</sup> (siedmiu dni wliczając dzień aktywacji) bez obowiązku zapłaty kary umownej.
- 2. Aby rozwiązać Umowę na warunkach określonych w pkt.1 powyżej, Abonent musi jednocześnie odstąpić od umowy sprzedaży modemu, o którym mowa w § 2 pkt.1.
- 3. W celu rozwiązania Umowy oraz odstąpienia od umowy sprzedaży modemu Abonent musi udać się do punktu sprzedaży, w którym zawarł Umowę<sup>7</sup> i złożyć oświadczenie o rozwiązaniu Umowy i odstąpieniu od umowy sprzedaży modemu.
- 4. Odstąpienie od umowy sprzedaży modemu przez Abonenta możliwe jest, o ile modem oraz wszystkie jego elementy przekazane w chwili zakupu zostaną zwrócone w stanie kompletnym (zgodnym z opisem wskazanym Załączniku nr 2 do Regulaminu) oraz w stanie niezmienionym w zakresie innym niż wynika ze zwykłego zarządu. Przyjmuje się, że modem oraz wszystkie jego elementy przekazane w chwili zakupu znajdują się w stanie niezmienionym w szczególności gdy nie mają jakichkolwiek dziur, śladów pomazania długopisem, tuszem, farbą, śladów zabrudzeń dowolnym płynem, ani nie są przerwane, połamane, pogięte lub oderwane.
- 5. Z zastrzeżeniem pkt. 4 powyżej, z chwilą odstąpienia od umowy sprzedaży modemu Abonent zwraca sprzedawcy modem wraz ze wszystkimi jego elementami przekazanymi w chwili zakupu w stanie kompletnym i niezmienionym, a sprzedawca zwraca Abonentowi uiszczoną cenę zakupu modemu.
- 6. Umowa ulega rozwiązaniu z chwilą dezaktywacji karty SIM. Dezaktywacja karty SIM nastąpi w ciągu 7 dni (wliczając dzień złożenia oświadczenia) od dnia złożenia przez Abonenta w punkcie sprzedaży oświadczenia o rozwiązaniu Umowy na zasadach określonych w niniejszym paragrafie.
- 7. Abonent, który skorzystał z uprawnienia do rozwiązania Umowy na warunkach określonych w pkt. 1-6 powyżej zobowiązany będzie do zapłaty promocyjnej opłaty aktywacyjnej określonej w § 2 pkt 3, opłat za Usługi, z których korzystał do dnia rozwiązania Umowy naliczonych zgodnie z § 2 pkt. 2. Wysokość opłaty abonamentowej będzie proporcjonalna do liczby dni, w których była aktywna karta SIM. Licencja do Antywirusa, o której mowa w § 2 pkt 9 wygasa.

### **§ 5 POSTANOWIENIA KOŃCOWE**

- 1. Polkomtel nie ponosi odpowiedzialności za szkody wynikłe z opóźnień, zakresu i nieścisłości przesyłanych danych w ramach połączeń z APN [www.plusgsm.pl](http://www.plusgsm.pl), Internet, wap.plusgsm.pl, wap lub z prywatnymi APN.
- 2. Polkomtel zastrzega, iż nie ponosi odpowiedzialności za treść i zawartość danych przesyłanych w ramach połączeń z APN [www.plusgsm.pl,](http://www.plusgsm.pl) Internet, wap.plusgsm.pl, wap lub z prywatnymi APN.
- 3. Polkomtel dokładając należytych starań, będzie dążył do zapewnienia sprawnego funkcjonowania oferowanych połączeń z APN [www.plusgsm.pl,](http://www.plusgsm.pl) Internet, wap.plusgsm.pl, wap lub z prywatnymi APN.
- 4. Polkomtel nie ponosi odpowiedzialności za utratę danych spowodowaną awarią systemu z przyczyn niezależnych od Polkomtel.
- 5. Polkomtel świadczy Usługi w zakresie istniejących możliwości technicznych. Mapa przedstawiająca zasięg poszczególnych technologii dostępna jest na stronie [www.iplus.pl](http://www.iplus.pl) ("**Mapa**"). Mapa ma charakter wyłącznie informacyjny i nie stanowi części Umowy.
- 6. Prędkość przesyłania danych uzależniona jest od: specyfikacji technicznej modemu zasięgu sieci operatora telefonii komórkowej, obciążenia stacji nadawczej, siły odbieranego sygnału oraz warunków atmosferycznych.
- 7. W trosce o środowisko naturalne, niektóre elementy pakietu sprzedażowego, w tym modem, oferowanego w ramach Promocji mogą pochodzić z procesu regeneracji dokonywanej przez producenta. Wszystkie elementy są pełnowartościowe i zostały objęte pełną gwarancją producenta.
- 8. Polkomtel nie ponosi odpowiedzialności za niekompatybilność oprogramowania lub sprzętu komputerowego używanego przez Abonenta z oprogramowaniem i modemem oferowanym w ramach Promocji.
- 9. O ile w Umowie nie zostanie uzgodnione inaczej, limit kredytowy dla osób fizycznych zostaje zgodnie z § 7 ust. 2 Regulaminu świadczenia usług telekomunikacyjnych przez Polkomtel S.A. dla Abonentów ustalony na kwotę 244 zł z VAT (200 zł bez VAT).
- 10. Do świadczenia usług telekomunikacyjnych w ramach Umów zawartych na warunkach niniejszej Promocji mają zastosowanie postanowienia Regulaminu świadczenia usług telekomunikacyjnych przez Polkomtel S.A dla Abonentów, o ile niniejszy Regulamin nie stanowi inaczej.

Zapoznałem się i akceptuję warunki **Promocji "iPlus weź na próbę dla Ciebie**" określone w niniejszym Regulaminie oraz treść Załącznika nr 1 do niniejszego Regulaminu.

..............................., dnia .................... 2010 r. ABONENT ...........................................................

-

<sup>6</sup> Termin ten ulega wydłużeniu o czas naprawy modemu w przypadku gdy Abonent w ciągu 6 dni od dnia aktywacji karty SIM przekazał modem do producenta lub sprzedawcy celem usunięcia wady w ramach gwarancji/rękojmi. W takim przypadku Abonent zobowiązany jest przedstawić sprzedawcy wszystkie dokumenty potwierdzające przekazanie modemu do naprawy.

<sup>7</sup> Odpowiednio do Polkomtel S.A. lub Autoryzowanego Przedstawiciela Handlowego, w zależności od tego, gdzie Abonent zawarł Umowę.

# **Załącznik nr 1 do Regulaminu Promocji "iPlus weź na próbę dla Ciebie**"

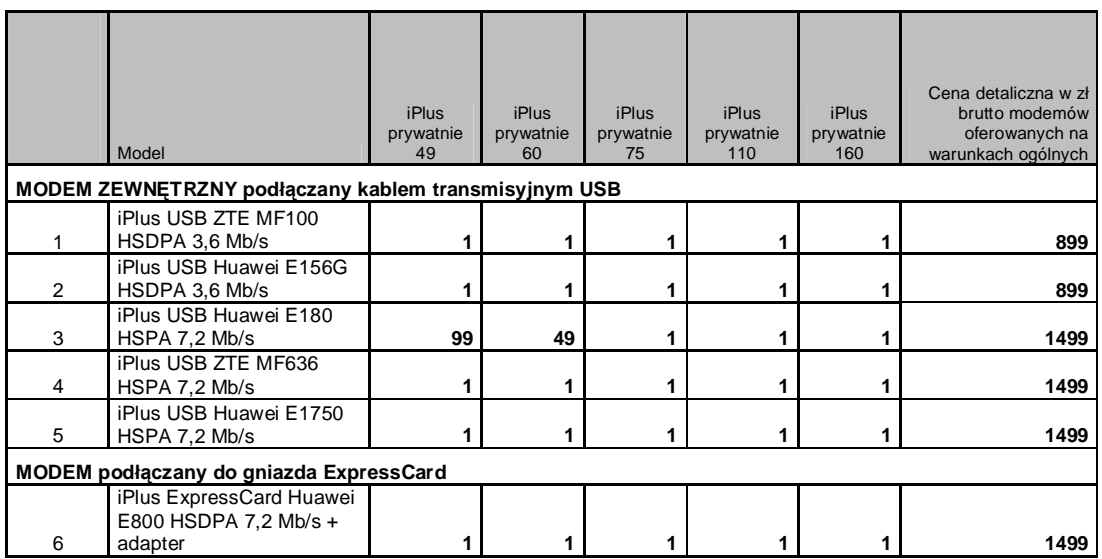

Ceny detaliczne modemów oferowanych na warunkach ogólnych aktualne na dzień 08.03.2010.

# **Lista MODEMÓW DOSTEPNYCH W PROMOCJI "iPlus weź na próbę dla Ciebie" WRAZ Z OPISEM WSZYSTKICH ELEMENTÓW PRZEKAZANYCH W CHWILI ICH ZAKUPU**

### **1. iPlus USB ZTE MF100 HSDPA 3,6 Mb/s**

- a. iPlus USB ZTE MF100 HSDPA 3,6 Mb/s (czarny z czerwoną ramką)
- b. Informacja SAR o bezpieczeństwie użytkowania
- c. Skrócona instrukcja obsługi
- d. Deklaracja zgodności w wersji polskiej
- e. Karta gwarancyjna zgodna ze wzorem

### **2. iPlus USB Huawei E156G HSDPA 3,6 Mb/s**

- a. iPlus USB Huawei E156G HSDPA 3,6 Mb/s
- b. kabel USB
- c. Instrukcja instalacji oprogramowania
- d. Instrukcja obsługi w języku polskim na płycie CD
- e. Skrócona instrukcja obsługi
- f. Informacje dotyczące bezpieczeństwa
- g. Deklaracja zgodności w wersji polskiej
- h. Karta gwarancyjna zgodna ze wzorem

### **3. iPlus USB Huawei E180 HSPA 7,2 Mb/s**

- a. iPlus USB Huawei E180 HSPA 7,2 Mb/s
- b. Kabel USB
- c. Informacja dotycząca składowania zużytego sprzętu
- d. Informacją dotycząca bezpieczeństwa
- e. Instrukcja obsługi
- f. Deklaracja zgodności w wersji polskiej
- g. Karta gwarancyjna zgodna ze wzorem

### **4. iPlus USB ZTE MF636 HSPA 7,2 Mb/s**

- a. iPlus USB ZTE MF636 HSPA 7,2 Mb/s
- b. Kabel USB z podwójnym złączem USB
- c. Broszura z informacją SAR
- d. Instrukcja obsługi w języku polskim
- e. Deklaracja zgodności w wersji polskiej
- f. Karta gwarancyjna

### **5. iPlus USB Huawei E1750 HSPA 7,2 Mb/s**

- a. iPlus USB Huawei E1750 HSPA 7,2 Mb/s
- b. Informacja o SAR i bezpieczeństwie
- c. Deklaracja zgodności
- d. Instrukcja obsługi
- e. Karta gwarancyjna

#### **6. iPlus ExpressCard Huawei E800 HSDPA 7,2 Mb/s + adapter**

- a. iPlus ExpressCard Huawei E800 HSDPA 7,2 Mb/s
- b. adapter ExpressCard -> PCMCIA
- c. pokrowiec na modem /etui
- d. płyta CD z oprogramowaniem iPlus manager
- e. Informacja dotycząca składowania zużytego sprzętu na płycie CD
- f. Broszura "Informacje dotyczące bezpieczeństwa"
- g. Instrukcja obsługi w języku polskim na płycie CD
- h. Instrukcja instalacji oprogramowania na płycie CD
- i. Skrócona instrukcja obsługi
- j. Deklaracja zgodności w wersji polskiej
- k. Karta gwarancyjna zgodna ze wzorem